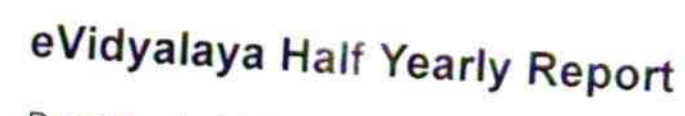

Department of School & Mass Education, Govt.<br>of Odisha

OKO

at.

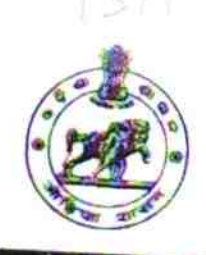

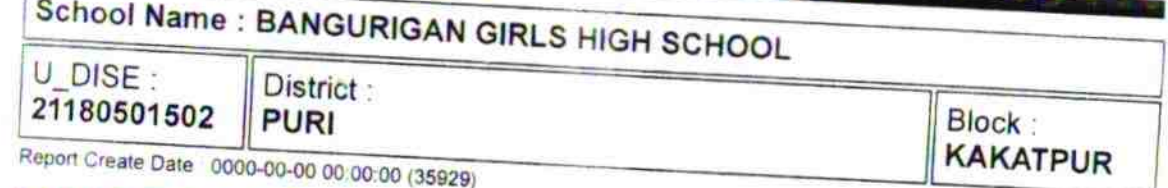

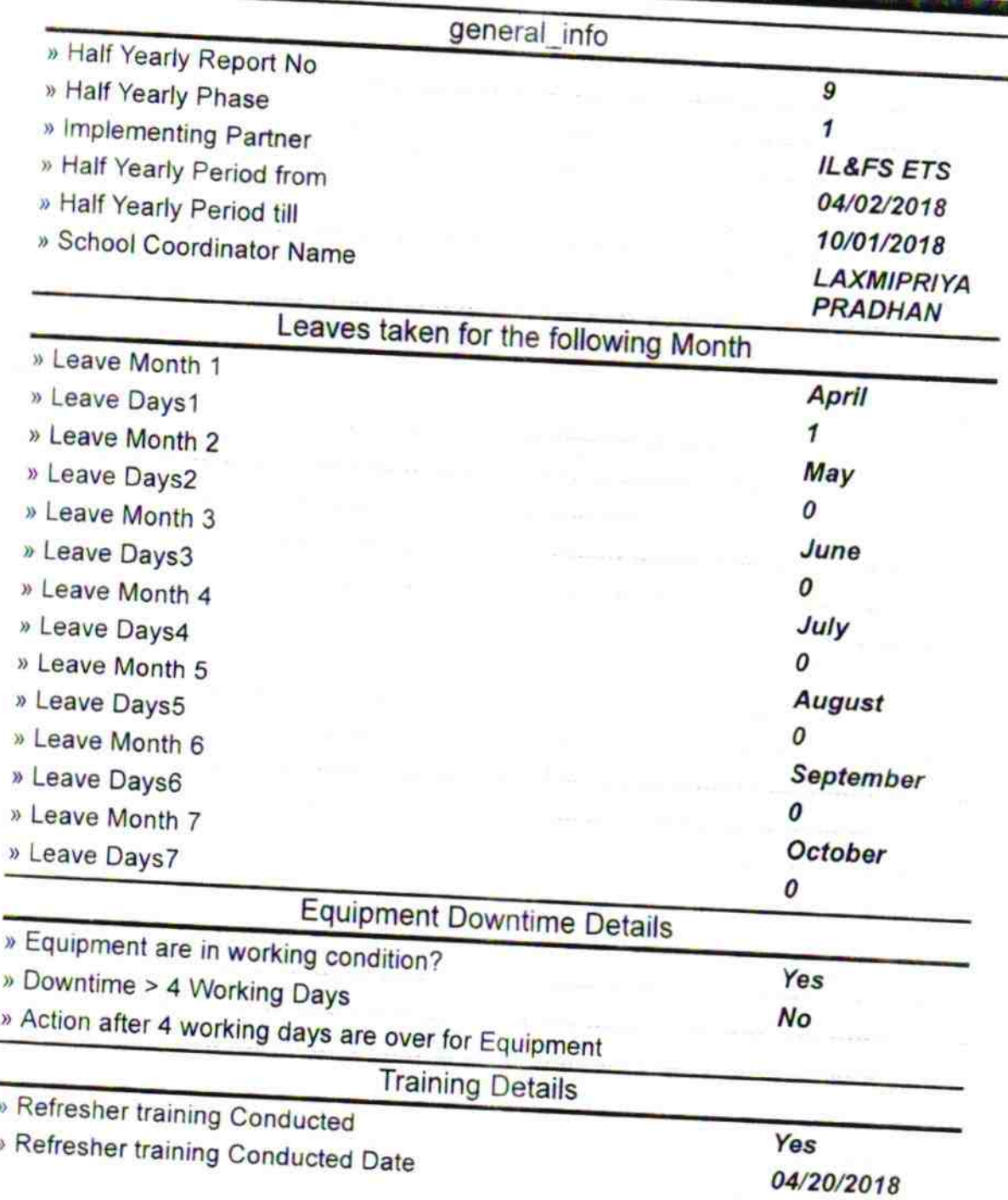

» If No; Date for next month

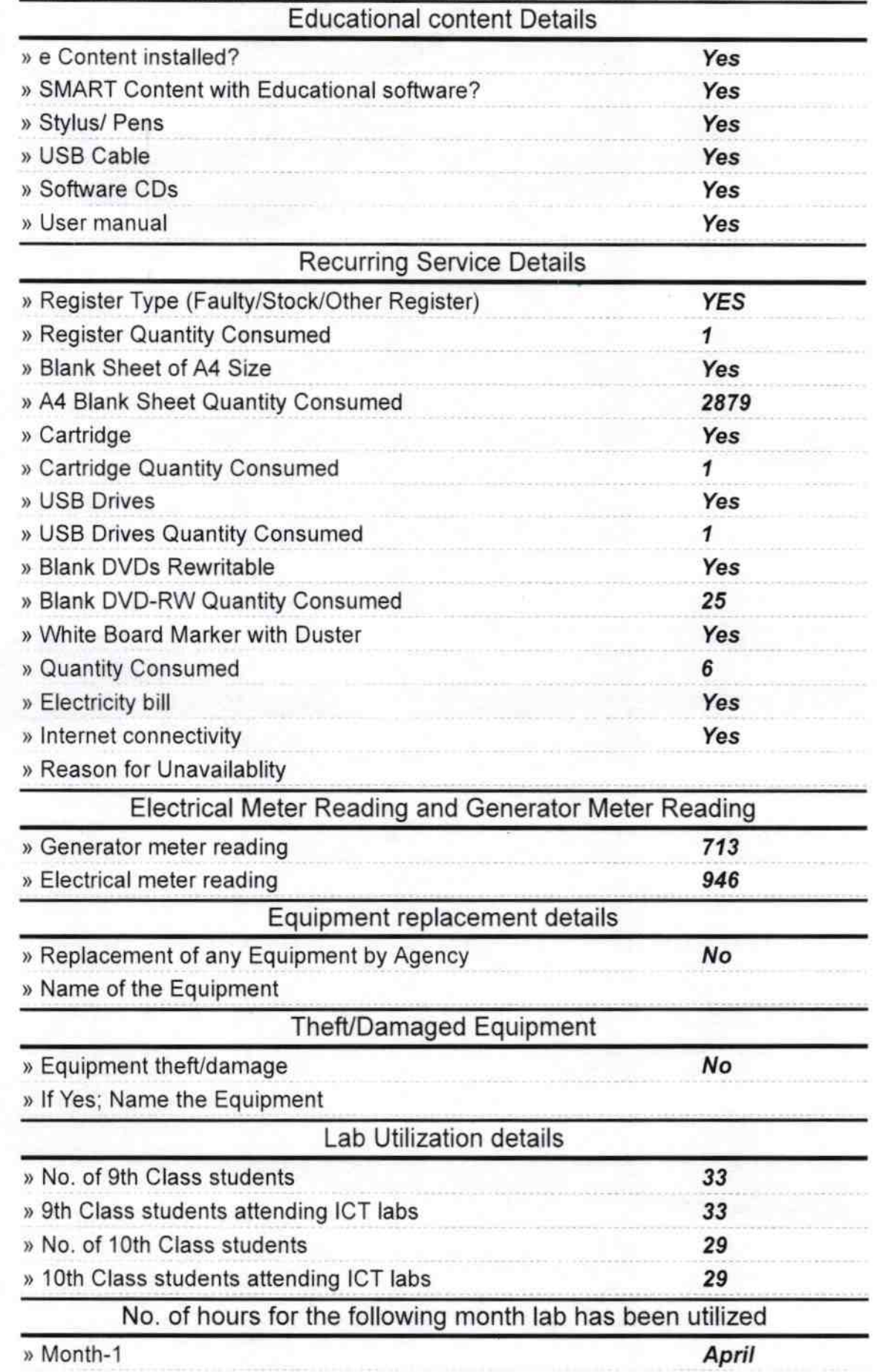

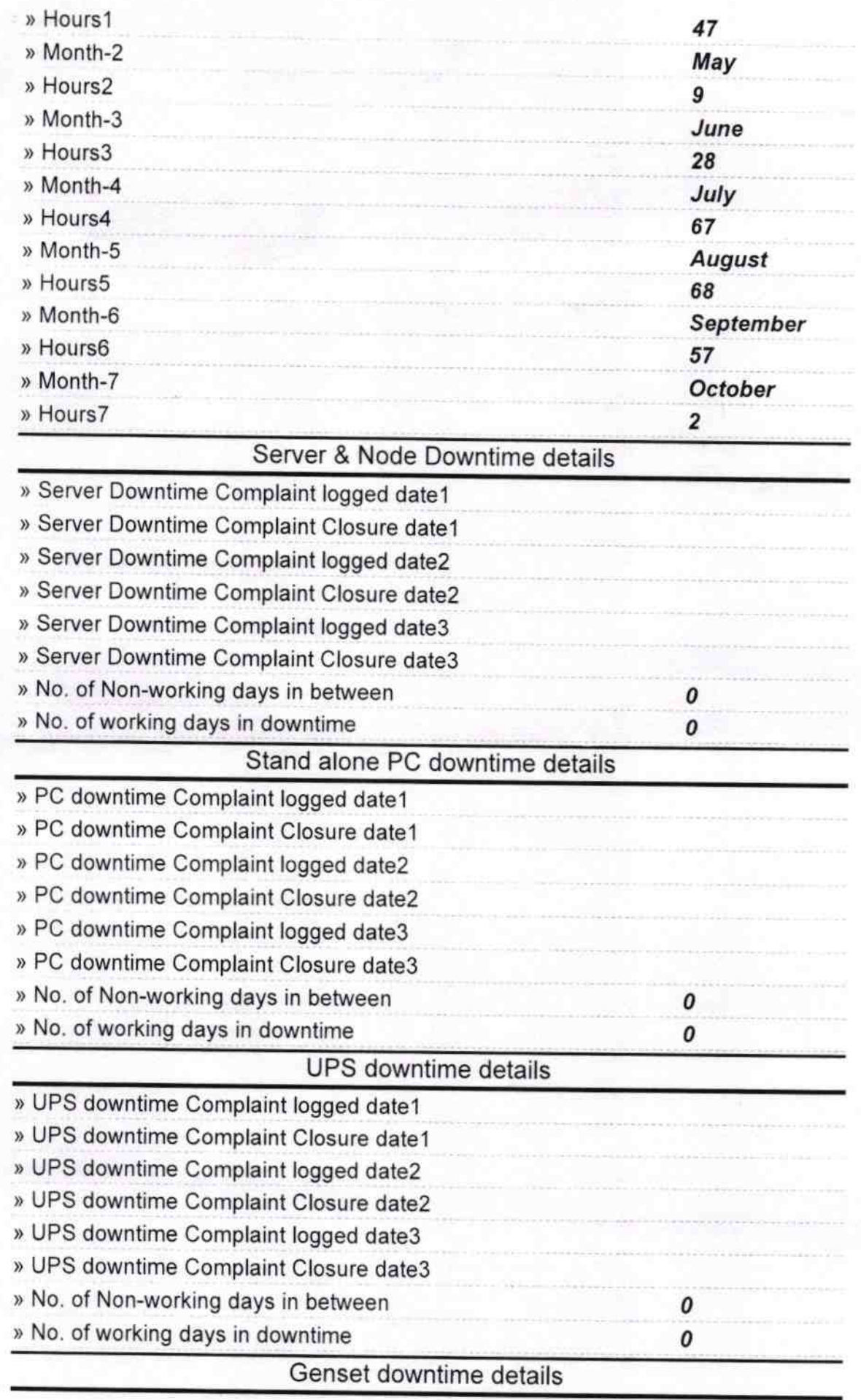

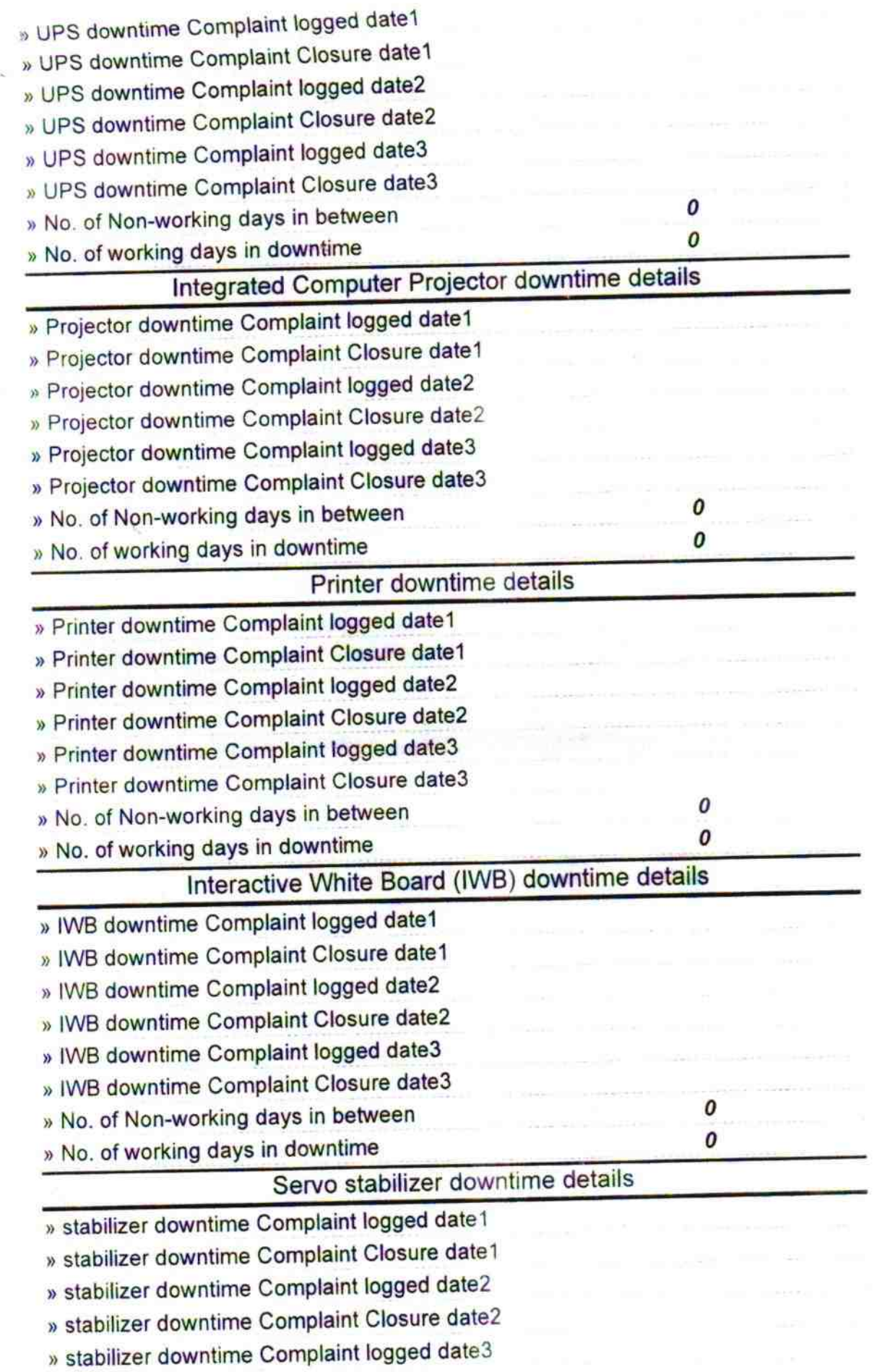

 $\frac{1}{\sqrt{2}}$ 

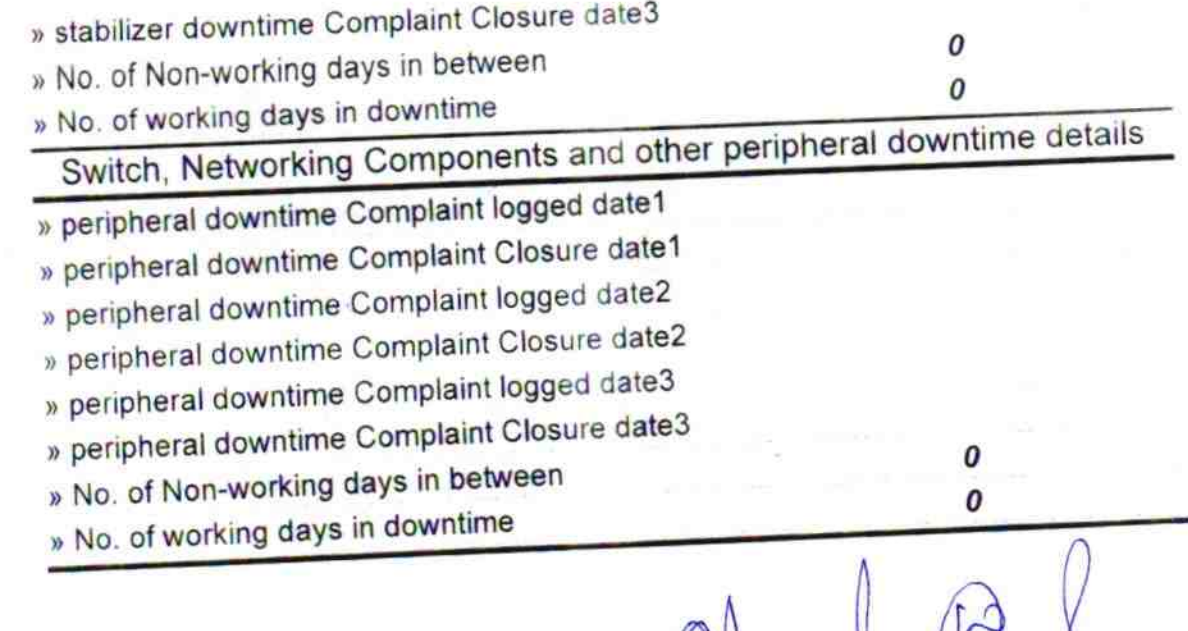

Signature of Head Master/Mistress<br>Signature of Head Master/Mistress<br>Signature of Head Master/Mistress with Seal